## How to set up Student ePortfolio site on Weebly Education

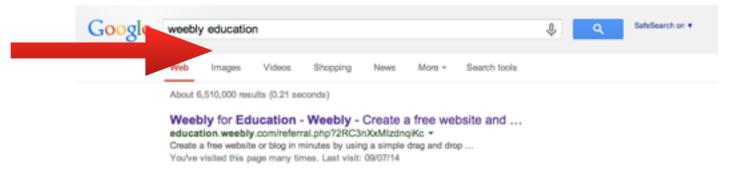

## Log in to your account or create a new account

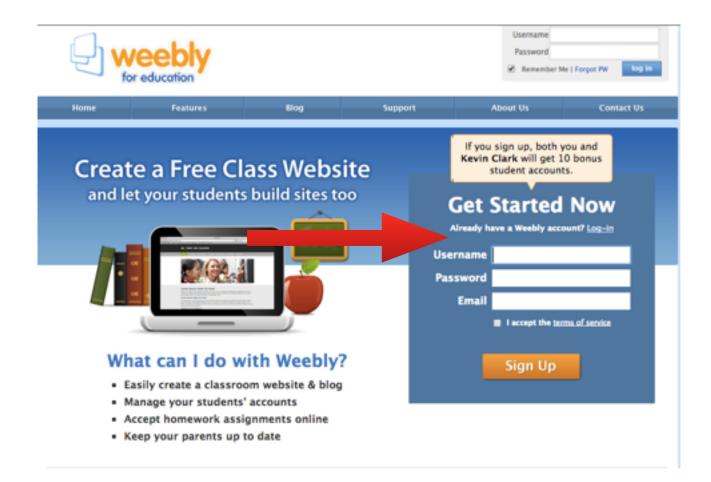

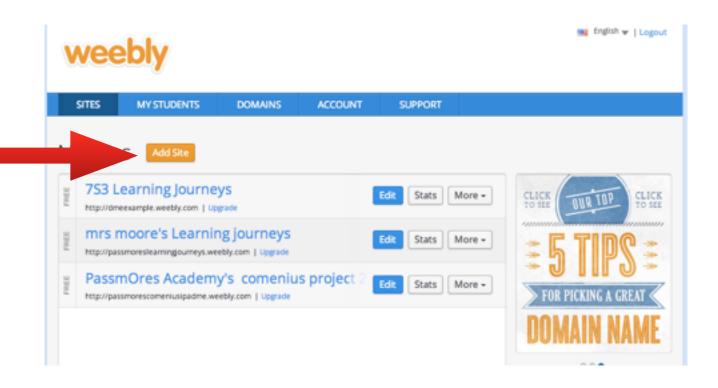

## Select Site button

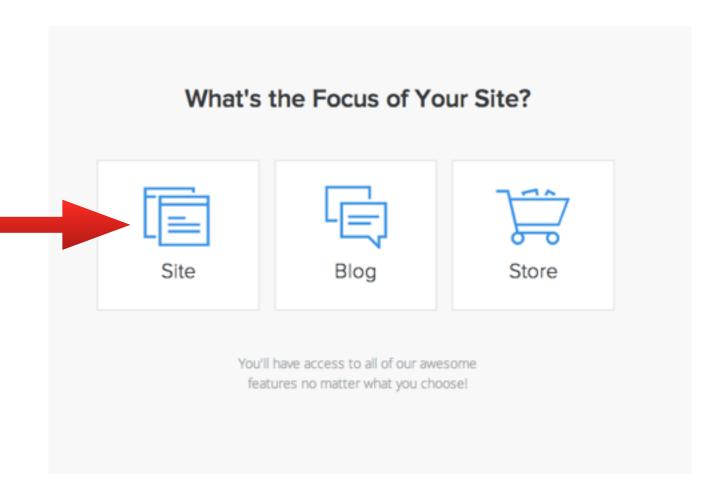

Choose a layout design or theme template - you can change this at any time later as there are heaps to choose from.

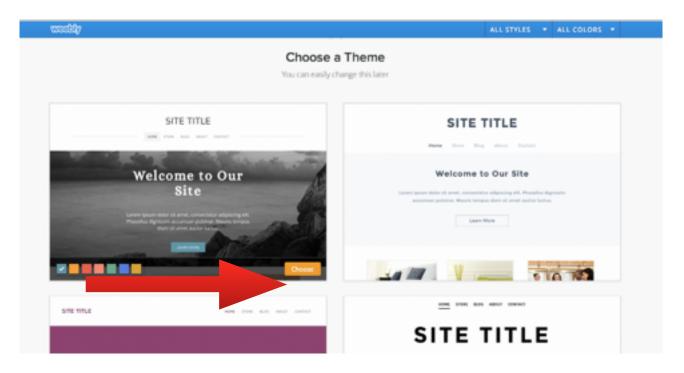

Create a memorable website name and enter in top box - e.g. dawnmoorescience.weebly.com

|        | s the address where people will find your website online. Reserve your domain now o |
|--------|-------------------------------------------------------------------------------------|
| skip t | his step and choose it later.                                                       |
|        | Use a Subdomain of Weebly.com                                                       |
| 0      | A great way to get your website started http://                                     |
|        | incorport.                                                                          |
|        | Register a New Domain                                                               |
| 0      | For a more professional online presence                                             |
|        | http://www                                                                          |
|        | Connect a Domain You Already Own                                                    |
| 0      | We'll help you connect your domain when you're ready to publish                     |
|        | http:// www.example.com                                                             |

This takes you to the editing format so you can now add text, images, videos etc. We go through how to do this in more detail later.

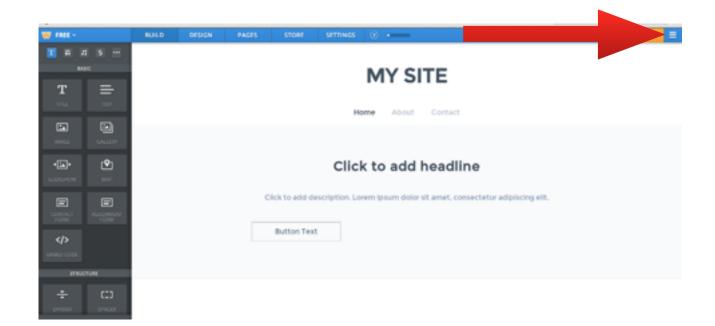

For now exit the site so you can add your classes and students first. To do this click the icon in the top right hand corner and select exit editor.

You will be asked to select a category before it takes you back to your main menu.

| we         |                                                                                                    |
|------------|----------------------------------------------------------------------------------------------------|
| SITES      | Categorize Your Websites                                                                                  |
| My Si      | Please take a second to categorize your websites. This helps us improve Weebly to better meet your needs. |
| 75         | Type of website                                                                                           |
| a mr       | S =                                                                                                    |
| 11H        | TEAT                                                                                                    |
| 2004 Miler | AME                                                                                                    |
|            | Never ask me again Skip Submit                                                                            |
|            | Publish a site     Create a second site                                                                   |

Once back at main menu - go to MY STUDENTS tab on the blue tool bar.

| l    | veebly                                                    |         |             |               | 🐂 English 🛩   Legou                                           |
|------|-----------------------------------------------------------|---------|-------------|---------------|---------------------------------------------------------------|
|      | MY STUDENTS                                               | DOMAINS | ACCOUNT     | SUPPORT       |                                                               |
| Ŋ    | y Sites Add Ste                                           |         |             |               |                                                               |
|      | 753 Learning Journe                                       | -       |             | Edit Stats Mo | ore - Over 20% of website traffic comes from a mobile device. |
| LINE | mrs moore's Learnin<br>http://passmoreslearningourneys.we |         |             | Edit Stats Mo | ore -                                                         |
|      | My Site<br>Not Published   Upgrade                        |         |             | Edit Stats Mo |                                                               |
| -    | PassmOres Academ                                          | -       | s project 2 | Edit Stats Mo | Your site is automatically<br>optimized for mobile viewers!   |
|      |                                                           |         |             |               | 0.00                                                          |
|      |                                                           |         |             |               | To-Do List                                                    |
|      |                                                           |         |             |               | Learn about page layouts     Create a site                    |

## Select Add a Class button

| Get Weebly Pro or add | itional student accounts for f                                                                                  | free by inviting your fe                                                                                                    | llow teachers. Refer a tea                                                                                                    |
|-----------------------|----------------------------------------------------------------------------------------------------|----------------------------------------------------------------------------------------------------|----------------------------------------------------------------------------------------------------|
| at Website Accounts   | -                                                                                                    |                                                                                                    |                                                                                                    |
| it website Account    |                                                                                                    |                                                                                                    |                                                                                                    |
|                       | Add a class                                                                                                    |                                                                                                    | Student Accounts: 14 of 40   Enable mo                                                                                                    |
| student               |                                                                                                    | 🔒 Student websites a                                                                                                    | re private Moderate Blogs Class setting                                                                                                    |
| Account               | First Name                                                                                                    | Last Name                                                                                                    | + Sites 😖                                                                                                    |
| mbartleman9E3         | Megan                                                                                                    | Bartleman                                                                                                    | 1 site 📾                                                                                                    |
| jchallis9E3           | Jayde                                                                                                    | Challis                                                                                                    | 1 site 🗃                                                                                                    |
| mclarke9E3            | Max                                                                                                    | Clarke                                                                                                    |                                                                                                    |
| rcummins9E3           | Robbie                                                                                                    | Cummins                                                                                                    | 1 site 😑                                                                                                    |
| mduggang9E3           | Maddy                                                                                                    | DugganG                                                                                                    | 1 site 📾                                                                                                    |
| jhopkinson9E3         | Jade                                                                                                    | Hopkinson                                                                                                    | 1 site 😠                                                                                                    |
| amcallister9E3        | Aaron                                                                                                    | McAllister                                                                                                    | 1 site 😑                                                                                                    |
|                       | student<br>Account<br>mbartleman9E3<br>jchallis9E3<br>mclarke9E3<br>rcummins9E3<br>mduggang9E3<br>jhopkinson9E3 | Add a class Add a class Add a | Add a class         Student websites a         Account       First Name       Last Name         mbartieman9E3       Megan       Bartieman         jchallis9E3       Jayde       Challis         mclarke9E3       Max       Clarke         rcummins9E3       Robbie       Cummins         mduggang9E3       Maddy       DugganG         jhopkinson9E3       Jade       Hopkinson |

Now enter you class details - choose private and create an easy password - students and parents will need this to access their portfolios from home so write it down!

| tudent Web: | site Accounts                             |                           |              |                                                                   |
|-------------|-------------------------------------------|---------------------------|--------------|-------------------------------------------------------------------|
| Add a Class |                                           |                           |              | Student Accounts: 14 of 40   Enable more                          |
|             |                                           |                           |              | C                                                                 |
|             |                                           | Class Nam                 | 1e 7C3       |                                                                   |
|             |                                           | Grad                      | fe 7th       | \$                                                                |
|             |                                           | 😧 Student Site            |              |                                                                   |
|             |                                           | Class Passwo              | Private      |                                                                   |
|             |                                           | CIESS P 403490            | Greate class |                                                                   |
|             |                                           |                           |              |                                                                   |
| Student Lo  | -                                         |                           |              | <br>udents to Pro                                                 |
|             | ovided a simplified a<br>fents.weebly.com | area to create and edit t | heir         | your students the benefits of Weebly Pro<br>eo and audio players. |

Add student names one at a time - create a password for each - choose a theme relevant to your subject? Then click on Add button.

| 📔 Ge      | t Weebly Pro or                                        | additional student   | accounts for free | by inviting your | fellow teacher            | S. Refer a tea              |
|-----------|--------------------------------------------------------|----------------------|-------------------|------------------|---------------------------|-----------------------------|
|           |                                                        |                      |                   |                  |                           |                             |
| udent     | Website Acco                                           | unts                 |                   |                  |                           |                             |
|           |                                                        |                      |                   |                  |                           |                             |
| 7C3       | My Classes ¥                                           | Add a class          |                   |                  | Student Acco              | unts: 14 of 40   Enable mor |
| Add a stu | least 1                                                |                      |                   |                  | Student website           | are private Gass setting    |
|           |                                                        |                      |                   |                  | Property websites         | are private                 |
| Add a     | Student (add                                           | i multiple students) |                   |                  |                           | 0                           |
| First N   | ame                                                    | Last Name            | Username          | Passw            | ord                       |                             |
|           |                                                        |                      |                   |                  |                           | And Cancel                  |
|           | g a student account I cert<br>or I have obtained paren | -                    |                   | (passwor         | ds can be changed later   | )                           |
|           |                                                        |                      |                   |                  | _                         |                             |
|           | count                                                  | First Nam            | e                 | Last Name        | <ul> <li>Sites</li> </ul> | - 52                        |

| 🎁 Ge              | t Weebly Pro                                      | or additional student                     | accounts for free l     | by inviting your fe | ellow teachers.       | Refer a tea          |
|-------------------|---------------------------------------------------|-------------------------------------------|-------------------------|---------------------|-----------------------|----------------------|
| Student           | Website Acc                                       | ounts                                     |                         |                     |                       |                      |
| 7C3               | My Classes ¥                                      | Add a class                               |                         | [                   | Student Accounts: 1   | 4 of 40   Enable mor |
| Add a stud        | kent                                              |                                           |                         | 🔒 St                | udent websites are p  | rivate Class setting |
| Add a             | Student (a                                        | dd multiple students)                     |                         |                     |                       | 0                    |
| First Na<br>Examp |                                                   | Last Name<br>Student                      | Username<br>estudent7C3 | Passwor             | d 🔤                   | Cancel               |
|                   | g a student account i o<br>or i have obtained par | entify that the student<br>ental consent. | available               | (passwords          | can be changed later) |                      |
| a over 131        |                                                   |                                           |                         |                     |                       |                      |

Continue with rest of class by clicking blue Add Student button.

| SITES MY STU      | DENTS DOMAINS                     | ACCOUNT SUPPO                | IRT                                 |
|-------------------|-----------------------------------|------------------------------|-------------------------------------|
| Get Weebly Pr     | ro <b>or</b> additional student a | ccounts for free by inviting | g your fellow teachers.             |
| Student Website A | ccounts                           |                              |                                     |
| 7C3 My Classes V  |                                   |                              | Student Accounts: 15 of 40   Enable |
| Add a student     |                                   |                              | Student websites are private Costs  |
| Account           | First Name                        | Last Name                    | 👻 Sites 🤢                           |
| estudent7C3       | Example                           | Student                      |                                     |
|                   |                                   |                              |                                     |
|                   |                                   |                              |                                     |
|                   |                                   |                              |                                     |
|                   |                                   |                              |                                     |
|                   |                                   |                              |                                     |
|                   |                                   |                              |                                     |
|                   |                                   |                              |                                     |

Next the students have to set up their own blog site which will be hyperlinked to a named button on your website.

It is quick and easy and did it for my group to speed things along but you could get to this point and do it as a whole class activity to save your own time - depends on your students.

Go to bottom of the page and select student log in.

| 7C3 My Classes *                                                           | dd a class                                                                                                    |                                                                 | Student Accounts: 15 of 40    |
|----------------------------------------------------------------------------|----------------------------------------------------------------------------------------------------|-----------------------------------------------------------------|-------------------------------|
| Add a student                                                              |                                                                                                    | 🔒 Stu                                                           | dent websites are private     |
| Account                                                                    | First Name                                                                                                    | Last Name                                                       | 👻 Sites 😖                     |
|                                                                            |                                                                                                    |                                                                 |                               |
| Delete selected                                                            |                                                                                                    |                                                                 | Reference Section 2010        |
| Student Log In<br>Students are provided a sin<br>websites at students.weeb | nplified area to create and edit thei<br>y.com                                                                                                    | Upgrade Studer<br>Upgrade to give your<br>including HD video an | students the benefits of Weeb |
| Student login                                                              |                                                                                                    | Learn more                                                      |                               |
|                                                                            | Contraction of the second second seco |                                                                 |                               |
|                                                                            | Sign in to                                                                                                    | ebly<br>ucation                                                 |                               |

Here you enter the student username and password you have just created when you added the students on your website.

You then need to give the student blog site a name - e.g. estudent7C3.weebly.com

| Chrome N        | o save your password | 19  |                                  |                                      |                |                        |                | Never | for this site | Save password | d × |
|-----------------|----------------------|-----|----------------------------------|--------------------------------------|----------------|------------------------|----------------|-------|---------------|---------------|-----|
|                 | BUILD                |     |                                  |                                      |                |                        |                |       | Q []          |               | Ξ   |
|                 |                      |     |                                  |                                      |                |                        |                |       |               |               |     |
| _               |                      |     |                                  |                                      | N              | IY SITE                |                |       |               |               |     |
| Ē               |                      | _   |                                  |                                      |                | HOME                   |                |       |               |               |     |
| 2               |                      | Cho | oose You                         | r Website                            | e Doma         | in                     | Ĭ              |       | _             |               |     |
| 11.07           |                      |     | the address whe this step and ch |                                      | i your website | anline. Reserve your d | iomain now     | A     |               |               | E.  |
| <b>₽</b> ]<br>∾ |                      |     |                                  | main of Weebly<br>get your website s |                |                        |                |       |               |               |     |
|                 |                      |     | http://                          |                                      |                | .weebly.com            |                | C-A   |               |               |     |
|                 |                      |     |                                  |                                      |                | c                      | ontinue        |       |               |               |     |
| :)              | 0                    | 100 |                                  |                                      |                | 18 C 197               | A PERSONAL AND |       |               |               |     |

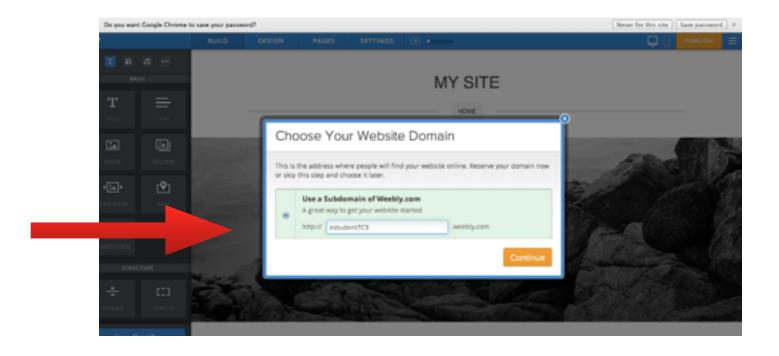

Lovely little video automatically comes up to show you what to do to customise your site - v useful.

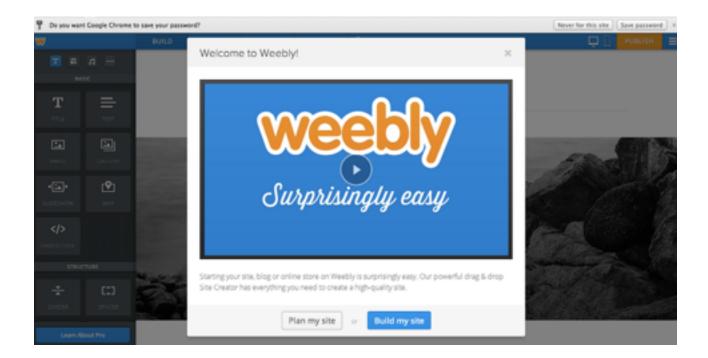

Click on title at the top and you can change it however you wish.

To change the picture select orange Edit Image Button.

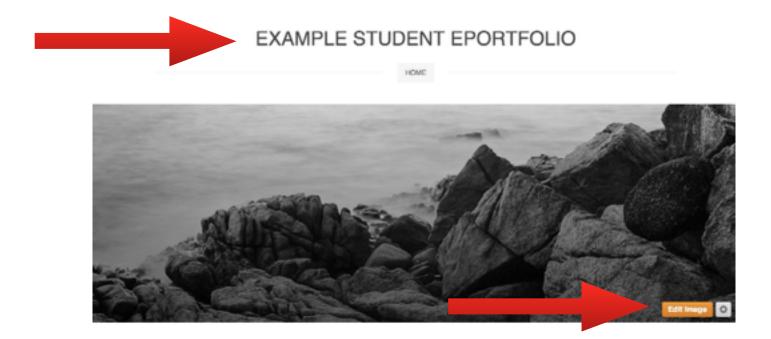

It's usually a good idea to have found your preferred image on google images and save it into your camera roll on the iPad or take a screen shot of it.

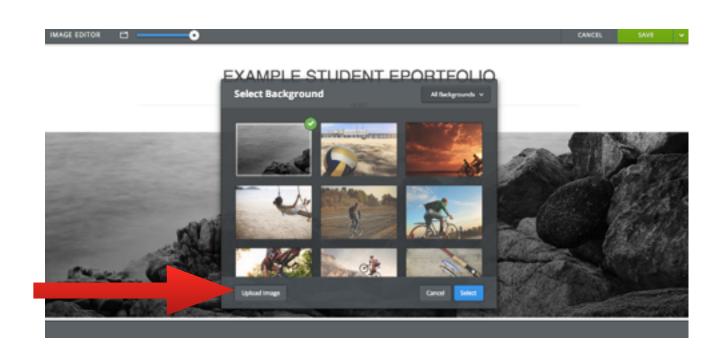

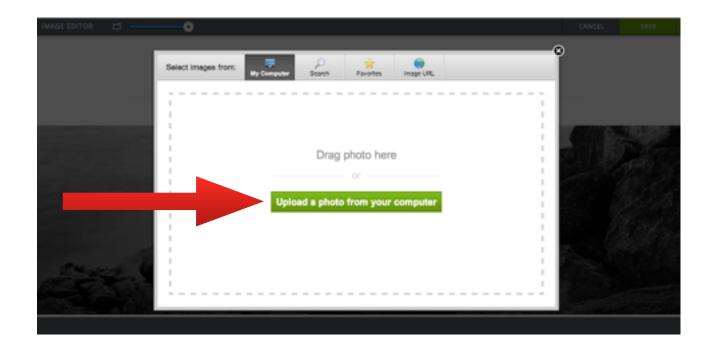

It can take a minute or two to upload photo - if happy click Save

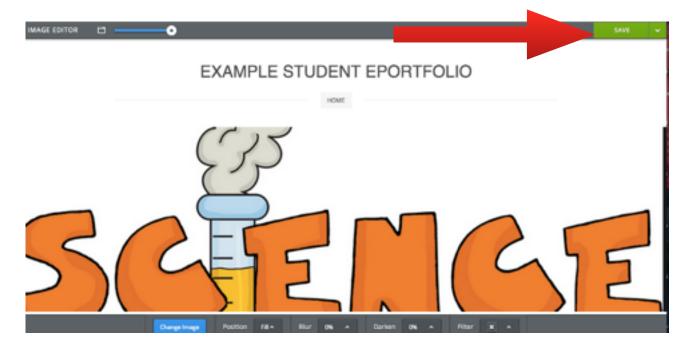

You can choose the same image for all your pages or different for each - you can change this at any time in the future.

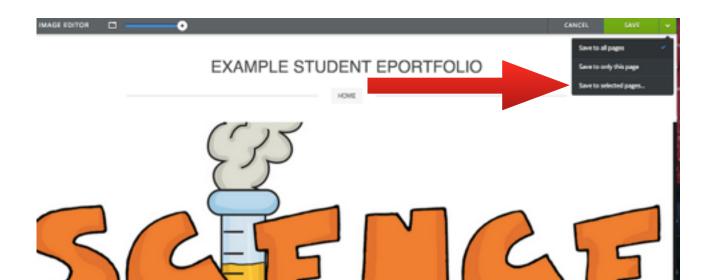

You then go back to your home page in the editing area.

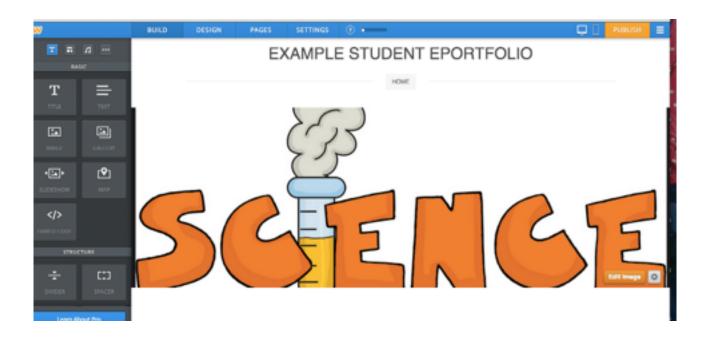

Now students can add a title, text explaining how they will use the blog site, and pictures of themselves if they wish. Choose each element from the tool bar on the left and drag into the space below.

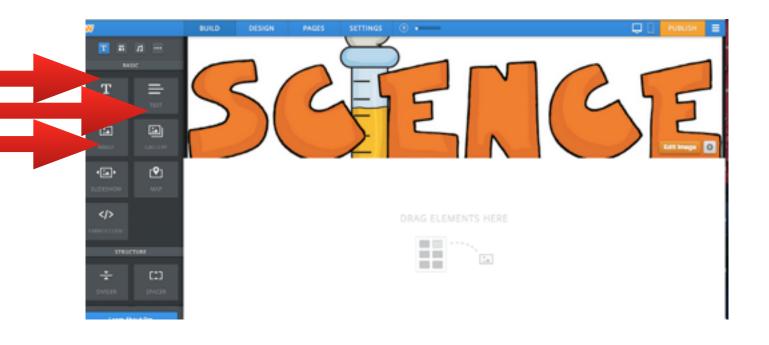

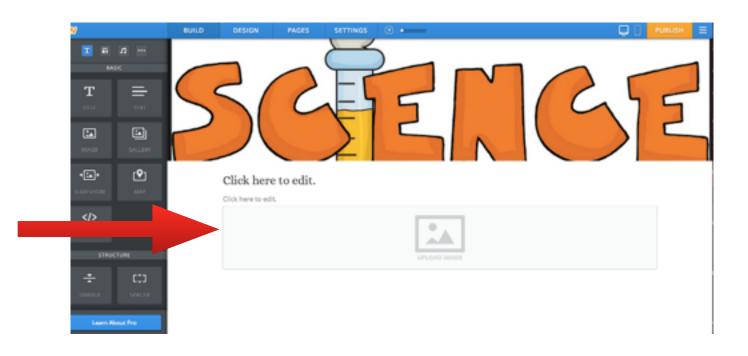

Now student will need to add another blog page so they can upload their work.

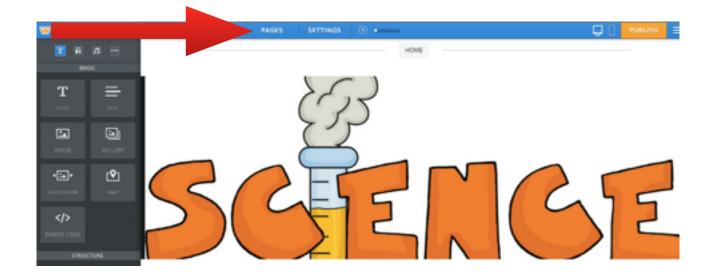

| w                                                                       | UILD DESIGN PAGES SETTINGS 🗇 🔸                                                                                                    | - PUBLISH   |
|-------------------------------------------------------------------------|----------------------------------------------------------------------------------------------------|-------------|
| Add Page +                                                              |                                                                                                    |             |
|                                                                         | Page Name<br>Home                                                                                                    |             |
| = Hone A ú                                                              | Page Layout:                                                                                                    |             |
| The free plan is invited to 5 pages. Planet<br>approximate to add more. | * A                                                                                                    | a           |
|                                                                         | Tall Header Short Header No Header L                                                                                                    | anding Page |
|                                                                         |                                                                                                    |             |
|                                                                         | Splash Page                                                                                                    |             |
|                                                                         | Hide page in navigation menu     African Annual Annual Annua |             |
|                                                                         | This option will work once you set a site wide password in the Settings t                                                                                                    | a.          |

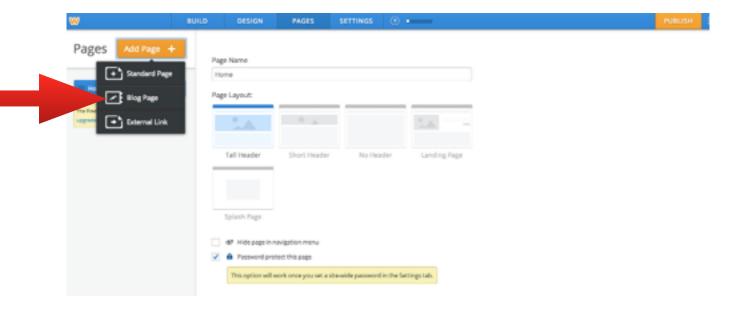

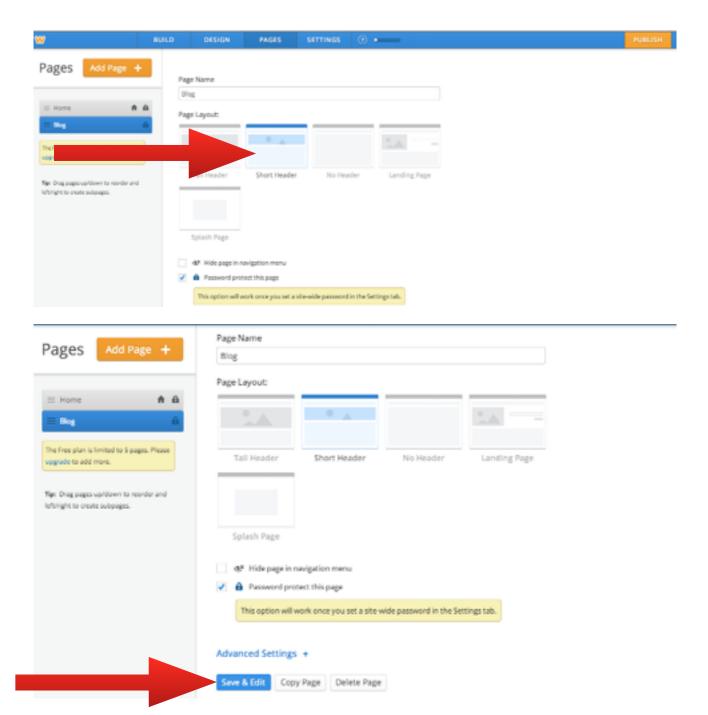

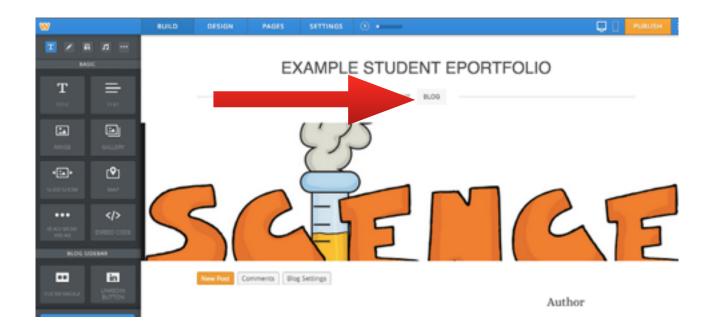

This completes the basics - it is now very important to select Publish so it goes live online.

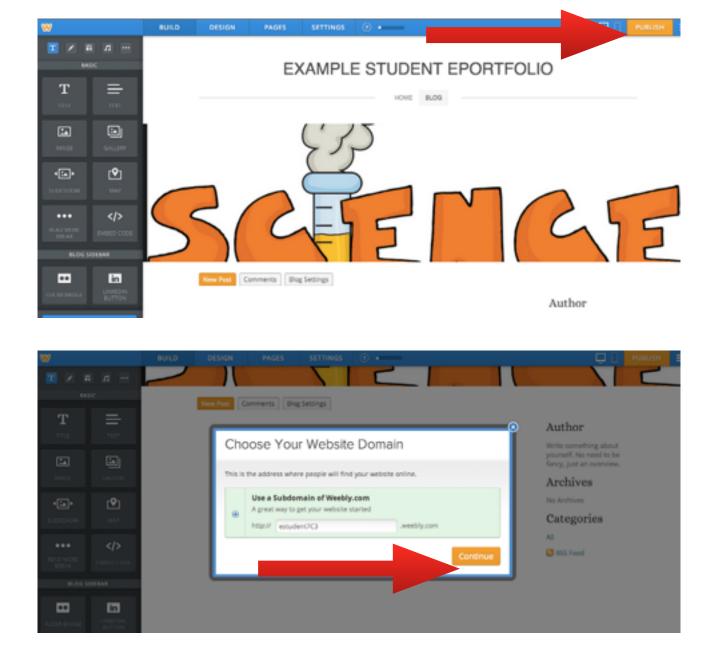

| -                            |                         |                                                                                                    |                                                                              |
|------------------------------|-------------------------|----------------------------------------------------------------------------------------------------|------------------------------------------------------------------------------|
| 🔳 🗵 I                        |                         |                                                                                                    |                                                                              |
| 84                           |                         | New Post Comments Hing Settings                                                                       |                                                                              |
| T                            | =                       |                                                                                                    | Author                                                                       |
|                              | ۵                       | Categorize Your Website                                                                               | Write something about<br>yourself. No need to be<br>fancy, just an overview. |
| MA-SE                        |                         |                                                                                                    | Archives                                                                     |
| 4:4*                         | ۲                       | Take a second to categorize your site, this will help us<br>improve Weebly to better meet your needs. | No Archives                                                                  |
| 1.101.000                    |                         | Select Website Type                                                                                   | Categories                                                                   |
| •••<br>10.4.5 Mont<br>100.44 | <b></b>                 | Don't ask me this again     Skip     Continue                                                         | All RSS Feed                                                                 |
| BLOG S                       |                         |                                                                                                    |                                                                              |
|                              | En<br>Livelon<br>Button | CLICK TO ADD FOOTER                                                                                   |                                                                              |

| ſ      | Catagoriza Maur Mahaita                                                                               |  |
|--------|----------------------------------------------------------------------------------------------------|--|
|        | Categorize Your Website                                                                               |  |
| _      | Take a second to categorize your site, this will help us<br>improve Weebly to better meet your needs. |  |
|        | Select Website Type 🔹                                                                                 |  |
|        | Personal                                                                                              |  |
|        | Business                                                                                              |  |
|        | Group/Organization                                                                                    |  |
|        | Education                                                                                             |  |
|        | Wedding                                                                                               |  |
|        | Portfolio                                                                                             |  |
|        | Other                                                                                                 |  |
|        |                                                                                                    |  |
| ADD FO |                                                                                                    |  |

| Categorize Your Website                                                                            |
|----------------------------------------------------------------------------------------------------|
| Take a second to categorize your site, this will help us improve Weebly to better meet your needs. |
| Select Category                                                                                    |
| Don't ask me this again Skip Continue                                                              |

|   | Categorize Your Website                                                                               |
|---|----------------------------------------------------------------------------------------------------|
|   | Take a second to categorize your site, this will help us<br>improve Weebly to better meet your needs. |
|   | Education •                                                                                           |
|   | Select Category -                                                                                     |
|   | Teacher                                                                                               |
|   | Class Project                                                                                         |
|   | School<br>Informational                                                                               |
| - | Other J                                                                                               |
|   |                                                                                                    |

| Website Published!  |                    | Author<br>Write scientifing about<br>yourself. No reserves the<br>family just an exervise. |
|---------------------|--------------------|--------------------------------------------------------------------------------------------|
|                     | t7c3.weebly.com ලා | Archives<br>No Actives<br>Categories                                                       |
| f Share on Facebook | y Share on Twitter |                                                                                            |

It will then ask you for the first password you created when you selected the private setting.

|   | This area is password protected       |
|---|---------------------------------------|
| - | Please enter the password below Login |
|   |                                       |